## **Change log - Settlement Details Report (SDR)**

Changes applicable from migration moment (i.e. week of September 11 - 15, 2023)

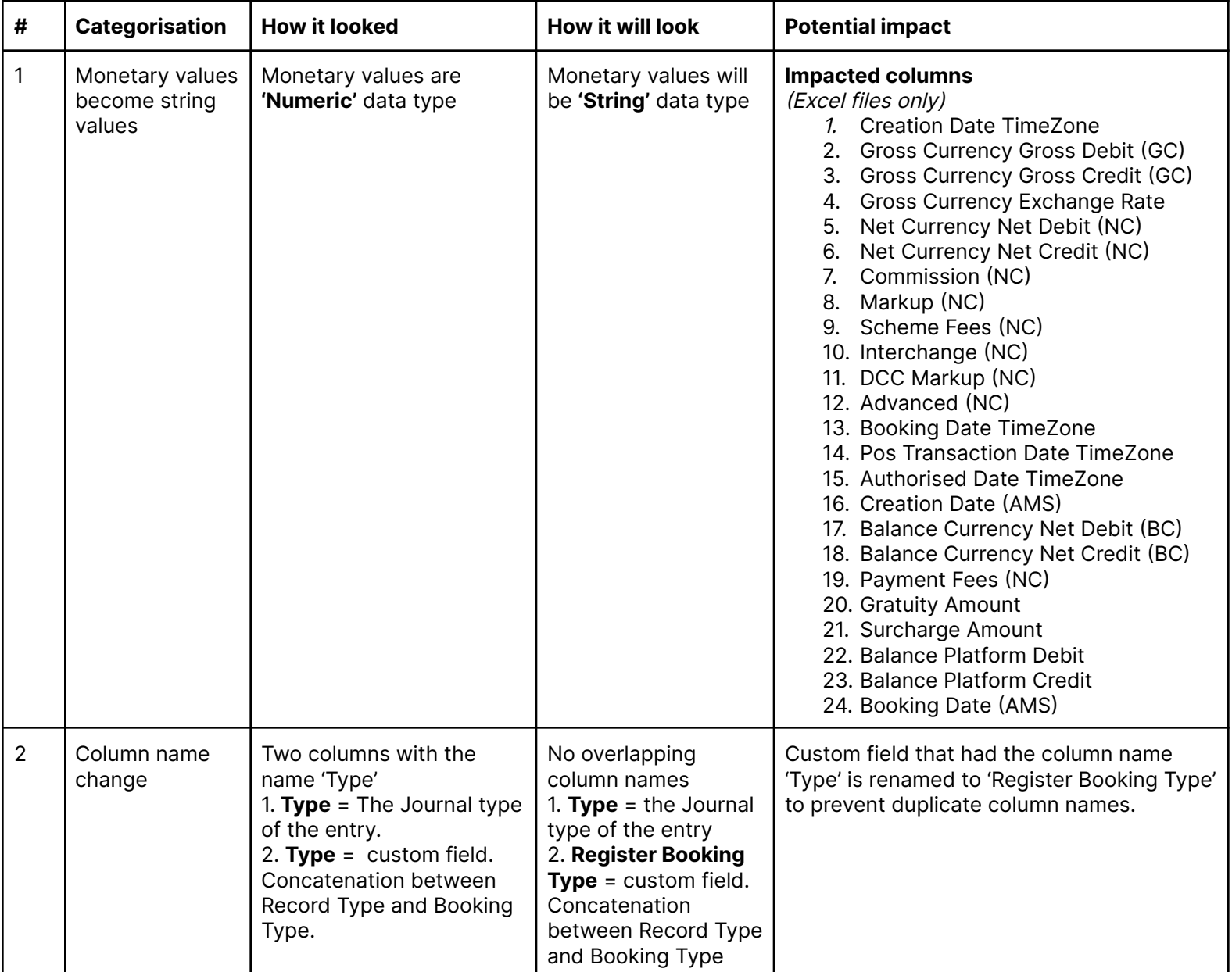

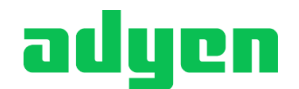

engineered for ambition

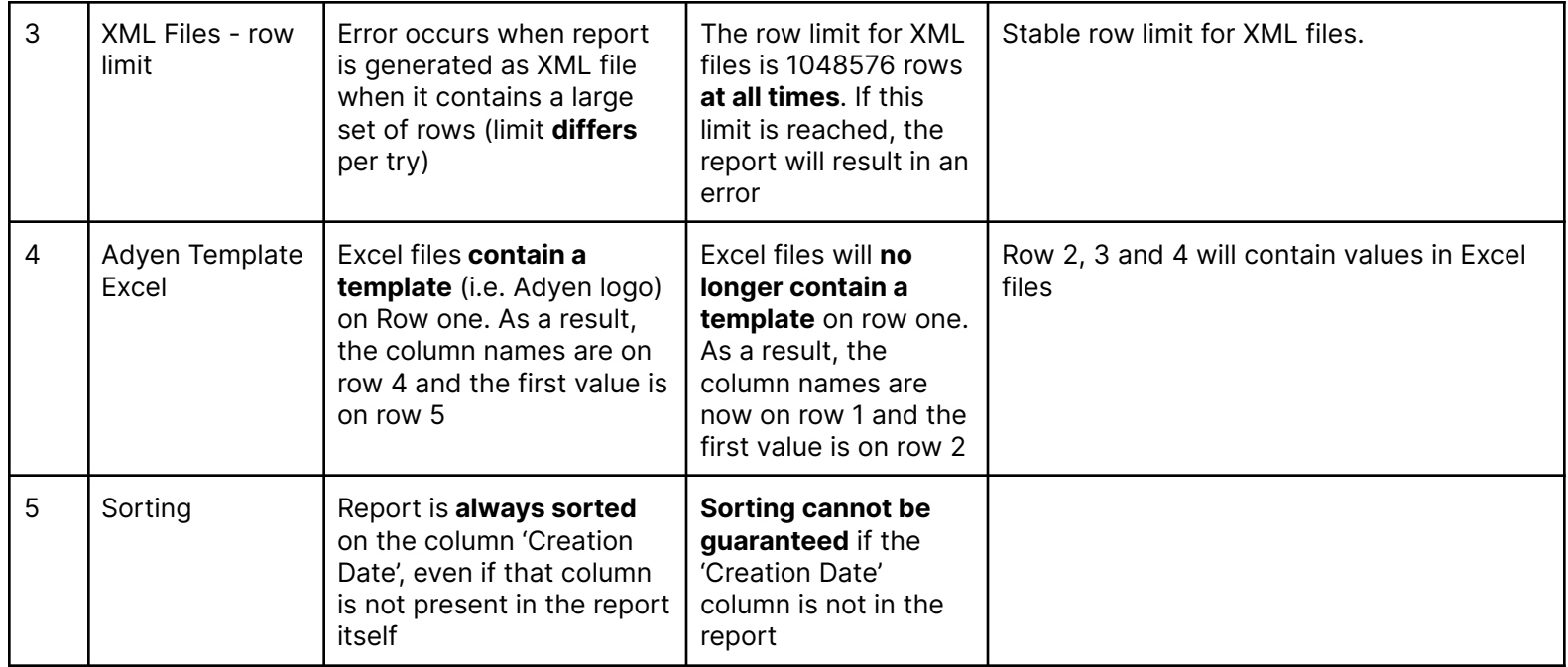

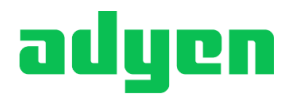